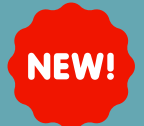

# **CHANGES TO PROCEDURAL SEDATION NOTE**

# **GO-LIVE 11/10/23**

#### **Summary**

The **Procedural Sedation Note** has been renamed **UMC Moderate Sedation Note**. This note has also been modified to meet regulatory requirements.

### **Where to find UMC Moderate Sedation Note:**

UMC Mo

#### **Dynamic Documentation**

**PICU Providers:**

William  $\times$  UMCA

- **Linked** in the Dynamic Documentation Note Templates below
- **All other Dynamic Documentation Service Lines:**
	- **Search for the UMC Moderate Sedation Note from the Docunent** Screen
	- Choose the **Bedside Procedure Documentation Note Type**

**UMC Moderate Sedation Note** 

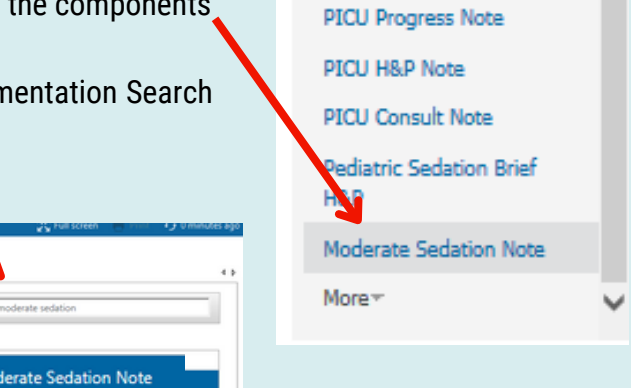

**Create Note** 

## **Moderate Sedation Note Autotext**

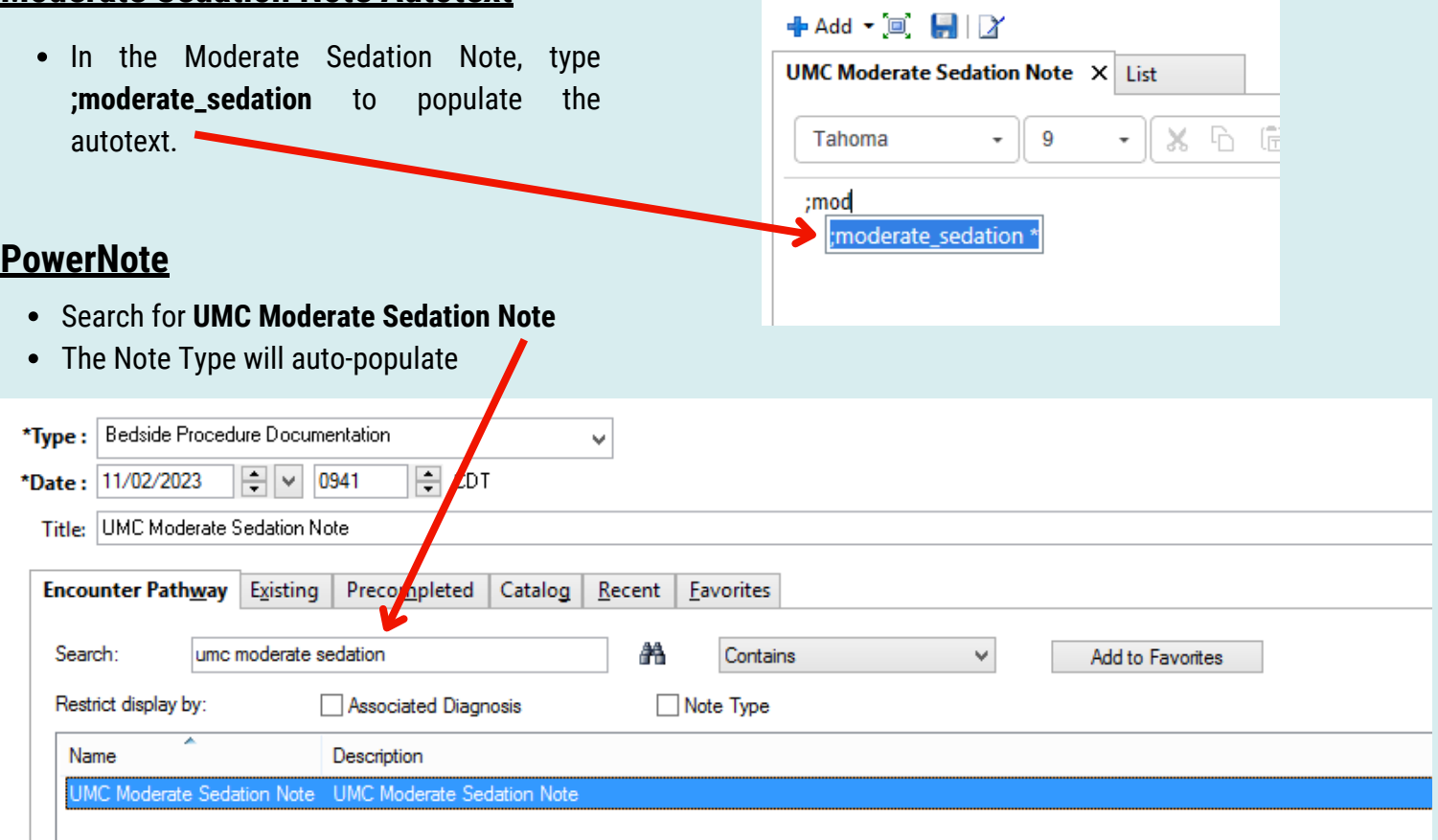